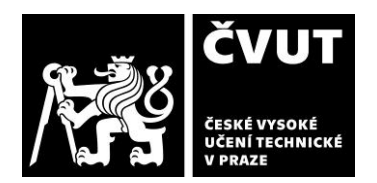

# **POSUDEK OPONENTA ZÁVĚREČNÉ PRÁCE**

## **I. IDENTIFIKAČNÍ ÚDAJE**

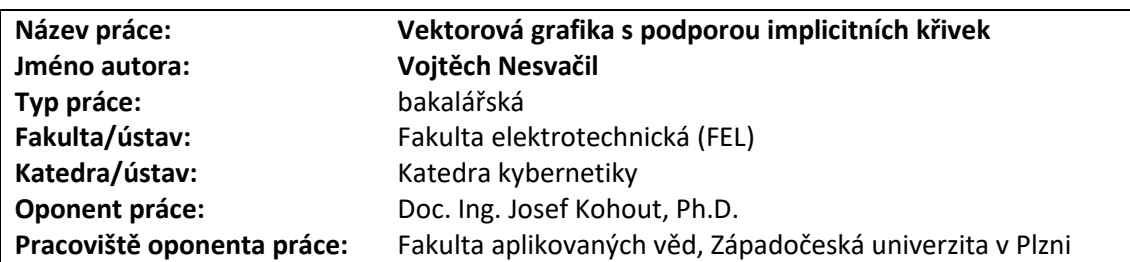

### **II. HODNOCENÍ JEDNOTLIVÝCH KRITÉRIÍ**

### **Zadání průměrně náročné**

Zadání klade mírně nadprůměrné nároky na zvládnutí matematického aparátu (z oblasti geometrie), ale toto je kompenzováno nižšími nároky na výsledné řešení.

### **Splnění zadání splněno s menšími výhradami**

Poslední bod zadání je splněn pouze částečně: ačkoliv požadavkem bylo uvažovat při měření rychlosti vykreslování i základní transformace posunu, rotace a změny měřítka, student testoval pouze posun a změnu měřítka. Postrádám otestování operace rotace, kterou považuji za nejnáročnější, a tudíž nejvíce vypovídající.

### **Zvolený postup řešení vynikající**

Přístup studenta k zadanému problému považuji za správný. Student se nejprve blíže seznámil se základními vektorovými primitivy úsečka, kružnice (kruh), elipsa a Bézierova křivka a jejich použití v cestách pro definici složitějšího vektorového objektu a dále se seznámil s procesem rasterizace vektorové grafiky s využitím GPU. Následovalo rozhodnutí využít Microsoft Direct3D a vlastní implementace s využitím tohoto API.

### **Odborná úroveň D - uspokojivě**

Ačkoliv text práce umožňuje čtenáři základní pochopení řešeného problému, neumožňuje mu hlubší porozumění. Někdy by bývalo lepší, kdyby autor danou věc zcela přešel, než aby uvedl jen pár velmi obecných vět s téměř nulovou informační hodnotou (viz zejména Kapitolu 2.2.4). Jinde se zase autor dopouští tvrzení, která dále nerozvádí a nechává čtenáře na pochybách, jak přesně se to či ono dělá (např. Kapitola 2.2.7: "Na konci … se mezi vzorky v pixelu udělá vážený průměr." –Jak? Co jsou váhy?; Kapitola 2.2.9: "vybarví určitý počet vzorků jednoho pixelu" – jak? Pixel má jednu barvu RGBA; Kapitola 2.7.3: "Následně je sestaven trojúhelník ze zvoleného vrcholu a dvou sousedních vrcholů" – sousedních vrcholů k čemu?). Větším problémem je nevysvětlení parametrů rovnic 2.17 a 2.19 klíčových pro práci (Co je k, l, m, n v rovnici 2.17? Pouze z obrázku 2.10 se může čtenář odhadovat, co parametry znamenají; v rovnice 2.19 pak není jasné, co je p0 až p3. Jedná se o vrcholy řídícího polygonu kubické Bezierovy křivky?). V Kapitole 3.9 autor uvádí, že se rozhodl aproximovat okraj [cesty?] Bézierovskými křivkami, aniž by alespoň naznačil, jak toto řešení funguje, vyjma uvedení, že program InkScape toto umí. Obrázek 2.9 nechápu. Nerozumím rovněž vysvětlení v druhém odstavci Kapitoly 2.5. Pokud provádím vykreslení, tak výsledkem bude rastrový obrázek, a ano, přiblížení pak povede na artefakty, ale to proto, že přibližuji rastrovou grafiku a nikoliv vektorovou. Pokud provedu přiblížení a následovně vykresluji, pak logicky se aproximace musí volit dle přiblížené velikosti, tj. k popsanému problému nedojde. Nebo jsem to špatně pochopil?

Testování považuji za největší slabinu celé práce. V textu práce není popsáno, jak bylo prováděno měření, zda bylo opakováno, získané časy průměrovány apod. Tuto informaci jsem si musel získat analýzou zdrojových kódů. Na některých testovaných grafických kartách (viz např. Obrázek 4.9) jsou pro nižší rozlišení obrázku hodnoty urychlení téměř konstantní. Postrádám analýzu, proč tomu tak může být. Obdobně je tomu i u dalších výsledků. Student čtenáři předkládá výsledky, aniž by je důkladně kriticky zhodnotil.

Zdrojový kód je psán v C++ s využitím CMake pro překlad (oceňuji). Množství kódu je úctyhodné. O to zarážející je fakt, že kód není (až na čestné výjimky) vůbec komentován. Dalším prohřeškem vůči kultuře kódu jsou magické (nepojmenované) konstanty na opakovaných místech (např. 0.01f). Oboje snižuje schopnost udržitelnosti kódu. Objektový návrh a členění

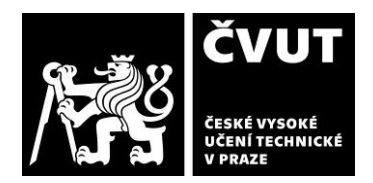

# **POSUDEK OPONENTA ZÁVĚREČNÉ PRÁCE**

kódu do tříd a metod je nicméně vhodně provedeno. Dílčím nedostatkem, který se projeví již při překladu, je větší množství neinicializovaných (a zřejmě ani nepoužívaných) členských atributů, zakrývání členských atributů lokálními proměnnými se stejným názvem, implicitní přetypování floatu na int apod. Aplikace je nefunkční v případě, že se v cestě nachází diakritika (např. ČVUT\_Nesvačil\svg\test\_curve\_quadratic\_concave\_ccw.svg) z důvodu chybné konverze v pomocné metodě ConvertWStrToStr. Ačkoliv tento nedostatek lze pochopit, zarážející je, že student nijak neošetřuje následnou chybu v ReadFile (file.tellg() vrací -1, takže student zapisuje následovně do paměti, která mu nepatří).

### **Formální a jazyková úroveň, rozsah práce B - velmi dobře**

Vzhledově odpovídá text práce zvyklostem kvalifikačních prací. Text je vhodně strukturován do několika navazujících kapitol a dobře se čte (až na výjimky výše popsané). Ojediněle jsem narazil na překlepy (např. "Aliaisng" na str. 7, "Vykreselní" na str. 14), gramatické chyby (viz např. "vykreslení obrázku tigra" na str. 41) a duplicitní informace (Kapitola 2.2.9 přechod mezi druhým a třetím odstavcem). Umístění obrázků se typicky o dost předchází místu, kde je příslušný obrázek odkazován, což je nepříjemné zejména u elektronické verze dokumentu, protože vzhledem k nízké informační hodnotě popisků obrázků, je nezbytné často dokument posouvat.

# **Výběr zdrojů, korektnost citací B - velmi dobře**

Student v práci cituje celkem 20 zdrojů, z toho třetinu tvoří internetové zdroje jako je Wikipedie apod. Vzhledem k zadání však jsou použité zdroje adekvátní. Překvapující je využití tří knih počítačové grafiky (AKENINE-MÖLLER et al. Real-time rendering. MARSCHNER et al. Fundamentals of Computer Graphics a ŽÁRA et al. Počítačová grafika principy a algoritmy). Domnívám se, že by postačovalo vybrat si jednu z nich. Dále není příliš šťastné, že student na některých místech čtenáře odkáže rovnou do citované literatury, namísto toho, aby mu relevantní část vlastními slovy v textu práce vysvětlil a teprve následně čtenáře kvůli detailům odkázal na zdroj, ze kterého čerpal – viz např. rovnici 2.17, která je uvedena zcela bez vysvětlení, jen s citací na zdroj [13]. Citace jsou v souladu s citačními zvyklostmi.

## **Další komentáře a hodnocení**

Oceňuji snadnost vyzkoušení si aplikace. Dodaná binárka je bez problémů spustitelná (minimálně na mém počítači), CMake bez problémů vytvoří projekt, který s nějakými varováními lze v prostředí Microsoft Visual Studio 2022 přeložit a spustit.

# **III. CELKOVÉ HODNOCENÍ, OTÁZKY K OBHAJOBĚ, NÁVRH KLASIFIKACE**

Student ve své práci jednoznačně prokázal, že je schopen provést vlastní implementaci známého řešení zadaného problému s využitím dostupných knihoven a tuto implementaci dostatečným způsobem ověřit. Největším nedostatkem práce je snížená udržitelnost implementace (z hlediska softwarového inženýrství) a strohost textu, který tak otevírá celou řadu otázek, z nichž nejvýznamnější jsou:

- Jaká je po teoretické stránce složitost algoritmu vykreslování kruhu/kružnice aproximací polygony a vykreslování s využitím implicitních funkcí na obrazovce s N x N pixely. Předpokládejme, že průměr kruhu je srovnatelný s N.
- V kód pixel shaderu (circle-aa.hlsl) provádíte ve floatu dělení dvojkou. Na CPU je známo, že dělení je pomalejší než násobení převrácenou hodnotou (a to výrazně). Jak je to v případě HLSL? Povede sd\_fill \*= 0.5 k urychlení oproti sd\_fill /= 2?
- Jak jste myslel tvrzení na str. 20, že vykreslování pomocí aproximace má jednu zřetelnou nevýhodu?

Předloženou závěrečnou práci hodnotím klasifikačním stupněm **C - dobře.**